Mit Actionbound können digitale Schnitzeljagden / Rallyes erstellt werden. Die Aktionen finden im Freien statt. Die Schüler:innen benötigen ein digitales Endgerät und eine App von Actionbound. Sie scannen einen von der Lehrkraft bereitgestellten QR-Code und werden dann von der App durch die Schnitzeljagd geleitet. Das Medienzentrum stellt allen Schulen im Landkreis zehn Verleihlizenzen zur Verfügung. Die Lehrkraft muss sich bei Actionbound mit ihrer E-Mailadresse registrieren und bekommt die Verleihlizenz zugewiesen. Damit können Actionbounds erstellt werden. Geht die Lizenz an die nächste Lehrkraft, bleiben die erstellten Bounds erhalten, können aber erst nach erneutem Leihen einer Lizenz verwendet werden.

## **Adressen und Zugänge**

- Kontakt im MZ: Maik Riecken ( maik.riecken@nibis.de )
- [Loginseite für Kunden mit Account](https://de.actionbound.com/)
- [Loginseite zur Verwaltung](https://de.actionbound.com/)
- Zugangsdaten für das MZ liegen in verschlüsselter Keepass-Datenbank (nur intern zugänglich)

## **Hinweise zur Adminstration**

- Oben rechts auf das Männchen klicken und dann zur Lizenzverwaltung
- Account hinzufügen (grüne Schaltfläche) und Kunden mit seiner schulischen Adresse einladen
- Der Kunde muss sich mit seiner schulischen Adresse bei Actionbound registrieren
- fertig Kunde kann die Lizenz nutzen
- Verwaltung der Accounts ist im Dashboard möglich

From: <https://wiki.mzclp.de/>- **Fortbildungswiki des Medienzentrums Cloppenburg**

Permanent link: **<https://wiki.mzclp.de/doku.php?id=intern:actionbound>**

Last update: **2023/06/16 11:04**

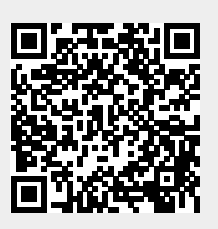